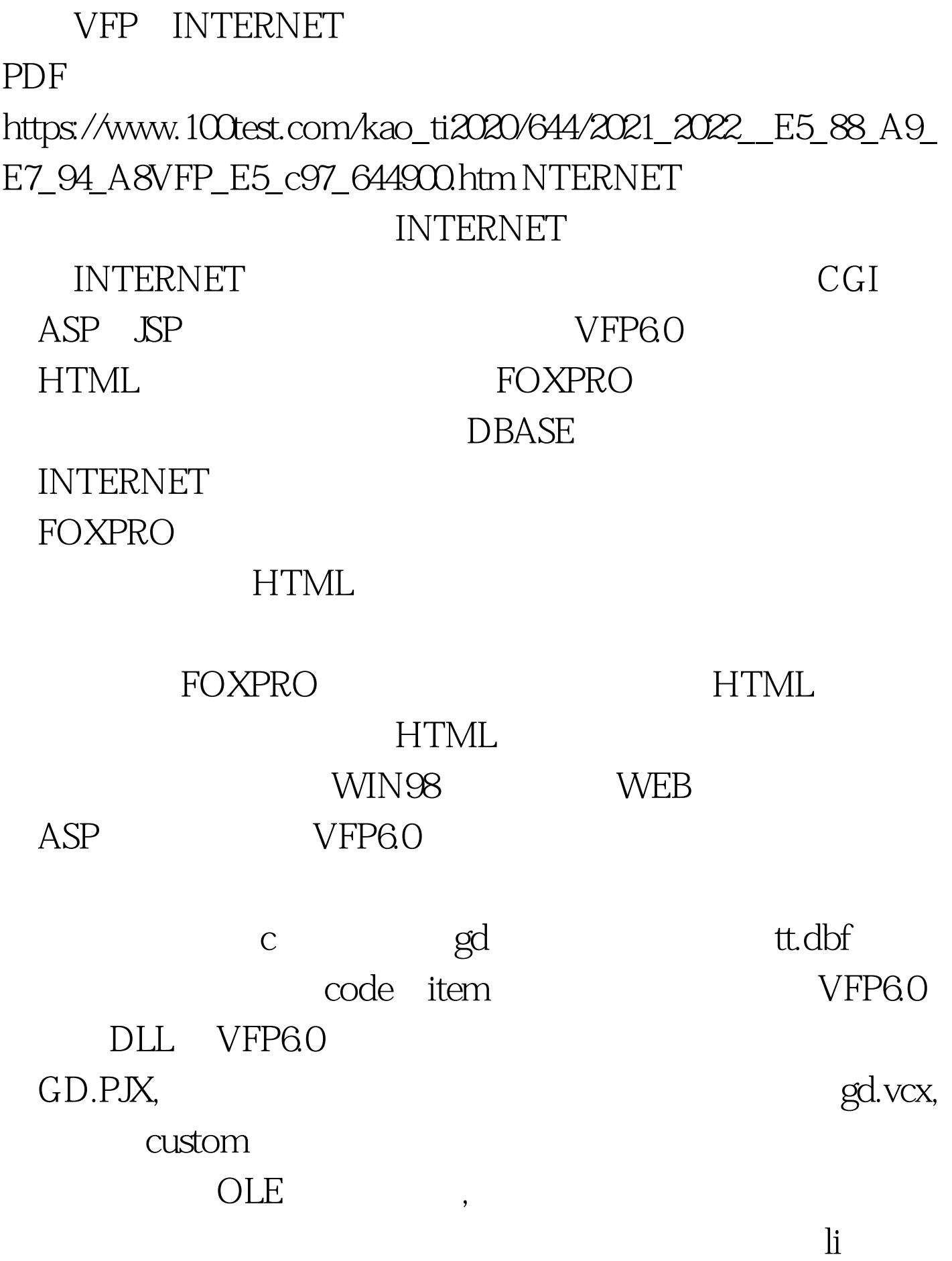

gd.vcx(gd)

lparameters ivar, inifile, iniflag set default to c:/gd use tt set textmerge on set textmerge to li\_hua\_01.htm \$#@60.table\$#@62 scan \$#@60.tr\$#@62.\$#@60.td\$#@62.\$#@60.\$#@60.alltrim(code)\$#@62. \$#@62. \$#@60. Ad\$#@60. Ad\$#@62. \$#@60. \$#@60. alltrim(item) \$#@6 2. S#@62. S#@60. AdS#@62. S#@60. ArS#@62. endscan \$#@60.table\$#@62 set textmerge off set textmerge to create cursor temp (mm m) append blank append memo mm from li\_hua\_01.htm vr=temp.mm use in temp close database all erase li hua 01.htm return vr

 $gd.vcx(gd)$ 

gd

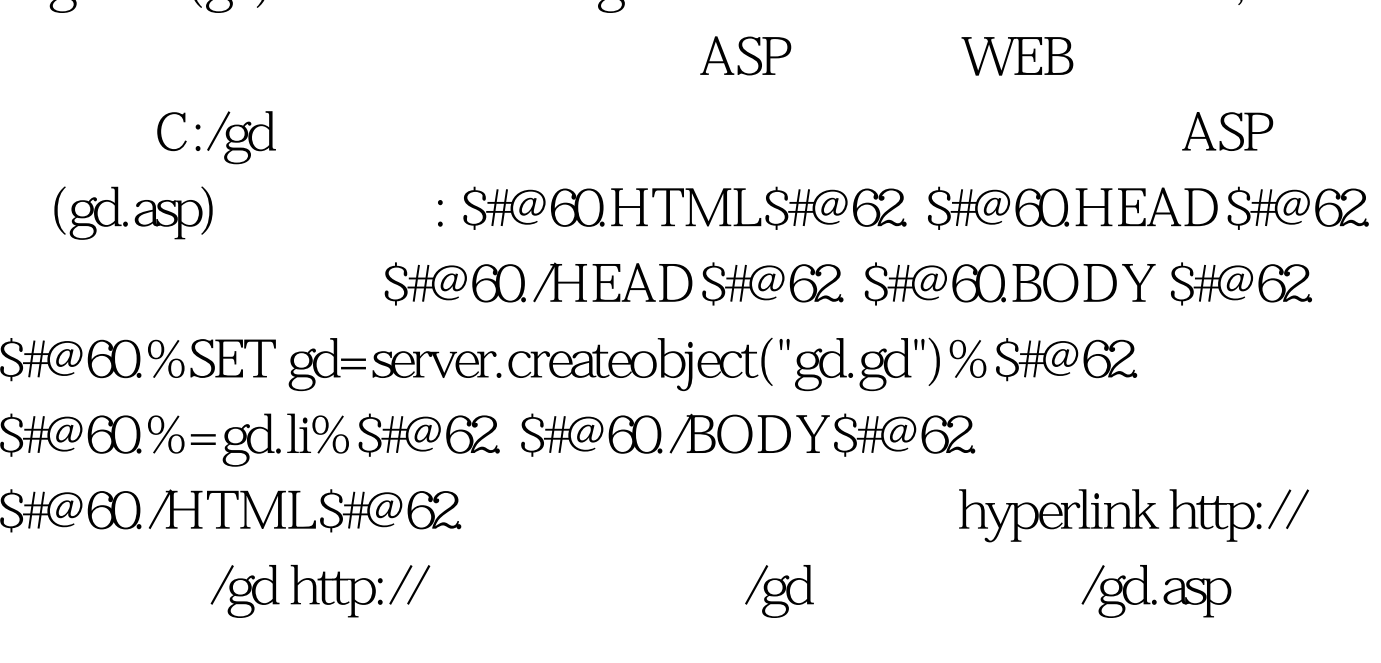

vfp 100Test

www.100test.com